# Café développeur·se LIRIS : SQL moderne SQL Moderne

### THION Romuald

### Café developpeur LIRIS avril 2023

Support de présentation pour le [café développeur·se LIRIS : SQL moderne.](https://projet.liris.cnrs.fr/edp/cafes-developpeur-liris/2023-05-11-sql-moderne.html)

- Café développeur · se LIRIS : SQL moderne
	- **–** [Introduction](#page-0-0)
		- ∗ [Jeux de données](#page-0-1)
		- ∗ [Documentation PostgreSQL de référence](#page-1-0)
	- **–** [Dates, heures et intervalles](#page-2-0)
	- **–** [Gestion des modifications](#page-3-0)
		- ∗ [Auto-increment avec](#page-3-1) AS IDENTITY
		- ∗ [RETURNING](#page-3-2)
		- ∗ [UPDATE](#page-4-0) or INSERT
	- **–** [Fonctions de fenêtrage \(](#page-5-0)*windows function*)
		- ∗ [Solution traditionnelle](#page-5-1)
		- ∗ Solution *[windows](#page-6-0)*
		- ∗ [Performance des fonctions de fenêtrage](#page-7-0)
		- ∗ Clauses ORDER BY et [RANGE/ROWS/GROUP](#page-8-0) des fenêtres
	- **–** [Tableaux de contingences](#page-12-0)
		- ∗ [Codage du pivot avec](#page-12-1) FILTER ou crosstab
		- ∗ [Regroupements avec](#page-16-0) GROUPING SETS, CUBE et ROLLUP
	- **–** [Vues, vues récursives et vues matérialisées](#page-18-0)
		- ∗ Les *[Common Table Expression](#page-18-1)* (CTE)

# <span id="page-0-0"></span>**1 Introduction**

*A lot has changed since SQL-92 dixit* Markus WINAND sur [https://modern-sql.com/.](https://modern-sql.com/) Toutefois, dans les formations universitaires comme dans la pratique, de nombreux utilisateurs connaissent mal les constructions introduites après 1992.

Le but de ce café est de montrer des opérateurs SQL des [standards contemporains](https://en.wikipedia.org/wiki/SQL#Standardization_history) (SQL:1999, SQL:2003, SQL:2011). Que ce soit pour leur pouvoir d'expression, pour leur facilité d'utilisation ou pour leurs performances, ces opérateurs facilitent grandement certaines activités. Seront notamment abordés :

- la extractions de dates avec EXTRACT,
- le contrôle des écritures RETURNING, ON CONFLICT et MERGE,
- les opérateurs pour les requêtes analytiques WINDOWS, GROUPING et FILTER,
- les Common Table Expression avec WITH (et WITH RECURSIVE).

<span id="page-0-1"></span>On s'appuiera sur PostgreSQL version 15 pour les exemples. On restera *au plus proche du standard SQL*, en remarquant tant que possible ce qui est spécifique à PostgreSQL.

### **1.1 Jeux de données**

Pour la mise en place, créer un utilisateur et une base cafe :

```
# impersoner le compte privilégié PostgreSQL
sudo -i -u postgres
# créer l'utilisateur
createuser --createdb --pwprompt cafe
# créer la base
createdb --owner cafe cafe
exit
# vérifier le login/password
psql -U cafe -h localhost -p 5433
```
Les fichiers suivants, à exécuter avec l'utilisateur cafe dans la base cafe, permettent de créer les relations suivantes :

- [db\\_demo.sql](data/db_demo.sql) : des relations temporaires d'exemple,
- [db\\_emp\\_dep.sql](data/db_emp_dep.sql) : un jeu d'essai *RH* avec une table emp pour les employés et une table dep pour la hiérarchie des services :
	- **–** [generate\\_emp.sql](data/generate_emp.sql) : génère 100.000 employés mais ne génère **pas** de services,
	- **–** [generate\\_emp\\_dep.sql](data/generate_emp_dep.sql) : génère 100.000 employés **et** 1000 services (sans hiérarchie).
- [db\\_sensor.sql](data/db_sensor.sql) : une table sensor contenant des données générées aléatoirement.

<span id="page-1-0"></span>Un programme Python de comparaison de performance de requêtes [bench.py](bencher/bench.py) est fourni avec [requirements.txt.](bencher/requirements.txt)

### **1.2 Documentation PostgreSQL de référence**

- RETURNING
	- **–** <https://www.postgresql.org/docs/current/dml-returning.html>
	- **–** <https://www.postgresql.org/docs/current/sql-insert.html>
- ON CONFLICT pour les *UPSERTS*
	- **–** <https://www.postgresql.org/docs/current/sql-insert.html#SQL-ON-CONFLICT>
- MERGE pour les *UPSERTS*
	- **–** <https://www.postgresql.org/docs/current/sql-merge.html>
- timestamp, EXTRACT et to\_char
	- **–** <https://www.postgresql.org/docs/current/datatype-datetime.html>
	- **–** [https://www.postgresql.org/docs/current/functions-datetime.html#FUNCTIONS-DATETI](https://www.postgresql.org/docs/current/functions-datetime.html#FUNCTIONS-DATETIME-EXTRACT) [ME-EXTRACT](https://www.postgresql.org/docs/current/functions-datetime.html#FUNCTIONS-DATETIME-EXTRACT)
	- **–** <https://www.postgresql.org/docs/current/functions-formatting.html>
- *windows function*
	- **–** <https://www.postgresql.org/docs/current/tutorial-window.html>
	- **–** [https://www.postgresql.org/docs/current/sql-expressions.html#SYNTAX-WINDOW-](https://www.postgresql.org/docs/current/sql-expressions.html#SYNTAX-WINDOW-FUNCTIONS)**[FUNCTIONS](https://www.postgresql.org/docs/current/sql-expressions.html#SYNTAX-WINDOW-FUNCTIONS)**
	- **–** <https://www.postgresql.org/docs/current/functions-window.html>
- GENERATED  $[...]$  AS IDENTITY à la place du type serial pour les auto-increments
- **–** <https://www.postgresql.org/docs/current/sql-createtable.html>
- GROUPING SETS, CUBE, et ROLLUP pour les opération *cube*
	- **–** [https://www.postgresql.org/docs/current/queries- table-expressions.html#QUERIES-](https://www.postgresql.org/docs/current/queries-table-expressions.html#QUERIES-GROUPING-SETS)[GROUPING-SETS](https://www.postgresql.org/docs/current/queries-table-expressions.html#QUERIES-GROUPING-SETS)
- FILTER clause pour calculer des *pivots*
	- **–** <https://www.postgresql.org/docs/current/sql-expressions.html#SYNTAX-AGGREGATES>
- LATERAL JOIN *subqueries*
- **–** [https://www.postgresql.org/docs/current/queries- table-expressions.html#QUERIES-](https://www.postgresql.org/docs/current/queries-table-expressions.html#QUERIES-LATERAL)[LATERAL](https://www.postgresql.org/docs/current/queries-table-expressions.html#QUERIES-LATERAL)
- [MATERIALIZED] VIEW
	- **–** <https://www.postgresql.org/docs/current/tutorial-views.html>
	- **–** <https://www.postgresql.org/docs/current/sql-createview.html>
	- **–** <https://www.postgresql.org/docs/current/sql-creatematerializedview.html>
- WITH [RECURSIVE] clause, *Common Table Expression*
	- **–** <https://www.postgresql.org/docs/current/queries-with.html>
- FETCH { FIRST | NEXT } [ count ] { ROW | ROWS } { ONLY | WITH TIES } l'équivalent standard de LIMIT
	- **–** <https://www.postgresql.org/docs/current/sql-select.html#SQL-LIMIT>
- LIKE, SIMILAR TO, LIKE\_REGEX et autres pour la recherche de sous-chaînes **–** <https://www.postgresql.org/docs/current/functions-matching.html>

### **1.2.1 Complément**

- un exposé *Postgres Window Magic* de Bruce MOMJIAN [https://momjian.us/main/presentations/sql.](https://momjian.us/main/presentations/sql.html) [html](https://momjian.us/main/presentations/sql.html) (vidéo et slides)
- <span id="page-2-0"></span>• <https://modern-sql.com/> *A lot has changed since SQL-92* par Markus WINAND.

# **2 Dates, heures et intervalles**

Les dates disposent d'opérateurs SQL standardisés. On construit l'exemple ci-dessous [\(source\)](data/db_demo.sql) avec au passage l'option TEMPORARY, une [colonne générée](https://www.postgresql.org/docs/current/ddl-generated-columns.html) et les dates à différentes précisions au format [ISO 8601.](https://en.wikipedia.org/wiki/ISO_8601) Il est recommandé d'utiliser **systématiquement** un fuseau horaire.

```
DROP TABLE IF EXISTS demo;
```

```
CREATE TEMPORARY TABLE demo(
  demo_id int PRIMARY KEY,
  demo_name text,
  demo_ts timestamp with time zone DEFAULT CURRENT_TIMESTAMP(0),
  epoch_utc bigint GENERATED ALWAYS AS (EXTRACT (epoch FROM demo_ts at time zone 'UTC')) STORED
);
```

```
INSERT INTO demo VALUES
```

```
(1, 'toto', '2023-04-25'),
 (2, 'titi', '2023-04-25T16:03'),
 (3, 'tutu', '2023-04-25T16:03:45'),
  (4, 'tata', '2023-04-25T16:03:45.123'),
  (5, 'tata', '2023-04-25T16:03:45.123456'),
 (6, 'tete', '2023-04-25T16:03:45.123456+11');
-- extension PostgreSQL, raccourci pour
-- SELECT * FROM demo
```
**TABLE** demo;

L'opérateur [EXTRACT\(field FROM source\)](https://www.postgresql.org/docs/current/functions-datetime.html#FUNCTIONS-DATETIME-EXTRACT) permet d'extraire le numéro de jour dans la semaine, le jour de l'année, etc. des timestamp. La fonction [to\\_char](https://www.postgresql.org/docs/current/functions-formatting.html) permet la conversion en chaînes de caractères. Le type interval permet de gérer les différences entre deux dates et de faire des additions et soustractions avec les timestamp.

*-- SET lc\_time TO 'en\_GB.utf8';*

```
SELECT
  EXTRACT(CENTURY FROM demo_ts) AS century,
  EXTRACT(DOY FROM demo_ts) AS doy, -- day of the year
  EXTRACT(DOW FROM demo_ts) AS dow, -- day of the week
 EXTRACT(WEEK FROM demo_ts) AS week,
 EXTRACT(MINUTE FROM demo_ts) AS minute,
  to_char(demo_ts, 'TMDay DD TMMonth YYYY à HH:MM')
FROM
  demo;
SELECT
   demo_ts - (INTERVAL '1 day') AS day_before,
   demo_ts,
   demo_ts + (INTERVAL '1 week') AS week_after
FROM
   demo;
-- nb heures depuis le 25 avril
SELECT CAST(EXTRACT(epoch FROM now() - '2023-04-25')/3600 AS int) AS hours;
-- la TZ de la NC
SELECT * FROM pg_timezone_names WHERE name ~* 'noumea' AND name !~ 'ˆposix';
-- le jour du grand crash
SELECT to_timestamp(2ˆ31) at time zone 'Pacific/Noumea';
```
# <span id="page-3-0"></span>**3 Gestion des modifications**

### <span id="page-3-1"></span>**3.1 Auto-increment avec AS IDENTITY**

La définition suivante de la table emp de la base d'exemple définit une clef primaire avec la contrainte GENERATED BY DEFAULT AS IDENTITY qui est standard et qui remplace désormais le type (non standard) serial de PostgreSQL.

```
CREATE TABLE emp(
   depname text NOT NULL REFERENCES dep(depname),
    empno int GENERATED BY DEFAULT AS IDENTITY PRIMARY KEY,
    salary int NOT NULL
);
```
Il est aujourd'hui **recommandé** d'utiliser la clause AS IDENTITY et non plus le type serial qui pose un problème de gestion des droits sur la séquence associée à la colonne auto-incrémentée.

- <https://stackoverflow.com/questions/55300370/postgresql-serial-vs-identity>
- <https://www.2ndquadrant.com/en/blog/postgresql-10-identity-columns/>
- <span id="page-3-2"></span>• [https://wiki.postgresql.org/wiki/Don%27t\\_Do\\_This#Don.27t\\_use\\_serial](https://wiki.postgresql.org/wiki/Don%27t_Do_This#Don.27t_use_serial)

### **3.2 RETURNING**

Extrait de la [documentation](https://www.postgresql.org/docs/current/sql-insert.html) de la clause INSERT.

The optional RETURNING clause causes INSERT to compute and return value(s) based on each row

actually inserted (or updated, if an ON CONFLICT DO UPDATE clause was used). This is *primarily useful for obtaining values that were supplied by defaults*, such as a serial sequence number. However, any expression using the table's columns is allowed.

La clause RETURNING est notamment utilisée sur les WITH avec des modifications. La clause existe dans d'autres SGBD mais n'est pas complètement standard.

Le script suivant semblable à [generate\\_emp.sql](data/generate_emp.sql) génère des employés dans le département sales et retourne les identifiants empno créés.

*-- /!\ attention au comportement si on mixe auto-increment et valeurs manuelles /!\* **TRUNCATE** emp;

```
WITH insert_query AS(
    INSERT INTO emp(depname, salary) (
        SELECT
             'sales' as depname,
            round(random() * 2000 + 3000) AS salary
        FROM
            generate_series(1, 10) AS g(i)
    \lambdaRETURNING depname, empno, salary
\lambdaSELECT *
FROM insert_query JOIN dep USING (depname)
```

```
;
```
### **3.3 UPDATE or INSERT**

L'*upsert*, appelé aussi *update or insert* est une opération qui consiste à *tenter* d'insérer et de faire à défaut une mise-à-jour si le tuple existe déjà en **une seule** commande. Il y a deux façons de le faire en PostgreSQL.

### **3.3.1 Clause ON CONFLICT**

<https://www.postgresql.org/docs/current/sql-insert.html#SQL-ON-CONFLICT>

C'est la solution traditionnelle avant la version 15, elle est presque standard. Elle permet de de spécifier le comportement en cas d'exception levée par un conflit de contrainte de clef primaire ou de contrainte d'unicité.

```
INSERT INTO demo VALUES (0, 'collision', DEFAULT);
-- ERROR: 23505: duplicate key value violates unique constraint "demo_pkey"
INSERT INTO demo VALUES (0, 'collision', DEFAULT)
ON CONFLICT (demo_id) DO NOTHING;
-- INSERT 0 0
INSERT INTO demo VALUES (0, 'collision', DEFAULT)
ON CONFLICT ON CONSTRAINT demo_pkey DO NOTHING;
-- INSERT 0 0
INSERT INTO demo VALUES (0, 'collision', DEFAULT)
ON CONFLICT ON CONSTRAINT demo_pkey DO UPDATE SET
 demo_name=EXCLUDED.demo_name,
```

```
demo_ts=EXCLUDED.demo_ts;
-- INSERT 0 1
```
### **3.3.2 Commande MERGE**

C'est la solution standard SQL pour les *upsert* supportée depuis la version 15 de PostgreSQL. Elle permet des traitements impossible avec ON CONFLICT mais n'intègre pas de clause RETURNING.

```
WITH vals(demo_id, demo_name, demo_ts) AS(
   VALUES
    (42, 'tyty', CURRENT_TIMESTAMP),
    (43, 'tyty', CURRENT_TIMESTAMP)
)
MERGE INTO demo USING vals ON demo.demo_id = vals.demo_id
   WHEN MATCHED THEN UPDATE SET
        demo_ts = vals.demo_ts,demo_name = vals.demo_name
    WHEN NOT MATCHED THEN
       INSERT VALUES (vals.*)
;
```
# <span id="page-5-0"></span>**4 Fonctions de fenêtrage (***windows function***)**

A *window function* performs a calculation across a set of table rows that are somehow related to the current row. This is comparable to the type of calculation that can be done with an aggregate function. However, *window functions do not cause rows to become grouped into a single output row like non-window aggregate calls would*. Instead, the rows retain their separate identities. Behind the scenes, the window function is able to access more than just the current row of the query result [\(source\)](https://www.postgresql.org/docs/current/tutorial-window.html).

On a souvent besoin de combiner le résultat d'un agrégat avec des données *de la même table* pour par exemple étendre une entité avec des statistiques issue des associations comme avoir toutes les informations des étudiants et le nombre de candidatures et d'inscription. Dans ces applications, on a une tension entre :

- le regroupement nécessaire au calcul, spécifié dans la clause GROUP BY,
- le résultat final qu'on ne veut **pas** regroupés, où on veut **toutes** les lignes.

On va prendre comme exemple la requête suivante.

**Requête :** *calculer toutes les informations de chaque employé ainsi que la différence entre son salaire et le salaire moyen de son équipe*.

### <span id="page-5-1"></span>**4.1 Solution traditionnelle**

Sans fenêtrage, on fait une sous-requête d'agrégation **et** une jointure sur la même table, avec une requête imbriquée dans le FROM comme suit.

```
SELECT emp.*, round(salary - sal.avg) AS delta
FROM emp JOIN (
   SELECT depname, AVG(salary) as avg
   FROM emp GROUP BY depname) AS sal
   ON emp.depname = sal.depname
ORDER BY depname, empno;
```
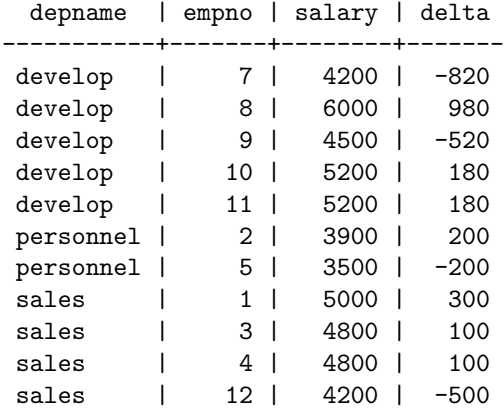

On vérifie par exemple que le salaire moyen des développeurs est de 5020 et que le résultat est cohérent.

Une requête équivalente avec une CTE WITH. Solution personnellement recommandée car elle rend la sousrequête plus lisible. Ici sur l'exemple, on a **exactement le même plan d'exécution** (et donc le même résultat), voir [agg\\_group\\_by.sql.](queries/agg_group_by.sql)

#### **WITH** sal **AS**(

```
SELECT depname, AVG(salary) as avg
    FROM emp GROUP BY depname
\lambda
```

```
-- join emp/dep
SELECT emp.*, round(salary - sal.avg) AS delta
FROM emp JOIN sal
   ON emp.depname = sal.depname
ORDER BY depname, empno;
```
### <span id="page-6-0"></span>**4.2 Solution** *windows*

Avec les fonctions de fenêtrage on définit *le groupement intermédiaire sur lequel faire le calcul*, ici de moyenne et les tuples concernés au sein du groupement (par défaut tous), voir [perf\\_agg\\_windows.sql](queries/agg_windows.sql)

```
SELECT emp.*,
       round(salary - avg(salary) OVER (PARTITION BY depname)) AS delta
FROM emp
ORDER BY depname, empno;
```
On peut grâce aux *windows function* faire des opérations **difficiles à exprimer** sur le GROUP BY, par exemple le calcul *du rang* (dense ou pas) du salarié dans son équipe. Le calcul du rang est particulièrement désagréable en SQL-92

**Requête :** *calculer le rang dense de chaque employé (les ex aequos ne créant pas de trous) par ordre de salaire décroissant au sein de son équipe avec l'écart à la moyenne entre son salaire et celle de son équipe*

La requête s'exprime comme suit, voir [agg\\_rank.sql.](queries/agg_rank.sql)

```
SELECT emp.*,
        dense_rank() OVER (PARTITION BY depname ORDER BY salary DESC) AS rank,
       round(salary - avg(salary) OVER (PARTITION BY depname)) AS delta
FROM emp
ORDER BY depname, rank, empno;
```
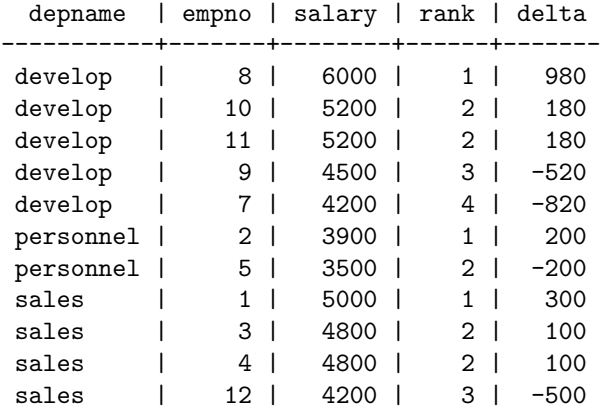

### <span id="page-7-0"></span>**4.3 Performance des fonctions de fenêtrage**

En plus de l'expression concise (mais assez absconse) et de l'expressivité augmentée par rapport aux agrégats usuels SQL-92, les fonctions de fenêtrage sont **performantes**. On reprend le jeu d'essai avec un peu plus de volume en générant 1 000 services et 100 000 employés, consulter et exécuter le fichier [generate\\_emp\\_dep.sql.](data/generate_emp_dep.sql)

On va comparer la solution traditionnelle SQL-92 avec celle avec le fenêtrage grâce à la commande EXPLAIN ANALYZE. Pour la solution traditionnelle avec GROUP BY et JOIN, on obtient le plan suivant où la jointure est très efficace (un seul tuple par depname dans la sous-requête).

```
QUERY PLAN
```

```
------------------------------------------------------------------------------------------------
Sort (cost=14737.38..14987.38 rows=100000 width=46)
 Sort Key: emp.depname, emp.empno
  -> Hash Join (cost=2076.00..4630.61 rows=100000 width=46)
        Hash Cond: (emp.depname = sal.depname)
        -> Seq Scan on emp (cost=0.00..1541.00 rows=100000 width=14)
        -> Hash (cost=2063.50..2063.50 rows=1000 width=38)
              -> Subquery Scan on sal (cost=2041.00..2063.50 rows=1000 width=38)
                    -> HashAggregate (cost=2041.00..2053.50 rows=1000 width=38)
                          Group Key: emp_1.depname
                          -> Seq Scan on emp emp_1 (cost=0.00..1541.00 rows=100000 width=10)
```
(10 rows)

Avec la fonction de fenêtrage, le plan est débarrassé de la jointure comme suit.

QUERY PLAN ------------------------------------------------------------------------------ Incremental Sort (cost=10856.19..20164.88 rows=100000 width=46) Sort Key: depname, empno Presorted Key: depname -> WindowAgg (cost=10848.27..13348.27 rows=100000 width=46) -> Sort (cost=10848.27..11098.27 rows=100000 width=14) Sort Key: depname -> Seq Scan on emp (cost=0.00..1541.00 rows=100000 width=14)

Si on force la matérialisation de la sous-requêtes WITH comme dans [agg\\_group\\_by\\_materialized.sql,](queries/agg_group_by_materialized.sql) le plan est encore différent :

QUERY PLAN

--------------------------------------------------------------------------------

```
Sort (cost=17920.02..18170.02 rows=100000 width=46)
 Sort Key: emp.depname, emp.empno
 CTE sal
    -> HashAggregate (cost=2041.00..2053.50 rows=1000 width=38)
         Group Key: emp_1.depname
          -> Seq Scan on emp emp 1 (cost=0.00..1541.00 rows=100000 width=10)
  -> Hash Join (cost=3280.00..5759.75 rows=100000 width=46)
        Hash Cond: (sal.depname = emp.depname)
        -> CTE Scan on sal (cost=0.00..20.00 rows=1000 width=64)
        -> Hash (cost=1541.00..1541.00 rows=100000 width=14)
              -> Seq Scan on emp (cost=0.00..1541.00 rows=100000 width=14)
```
Sur 100 exécutions, on obtient les statistiques suivantes où les fonctions de fenêtrage sont **compétitives**.

python3 bench.py --repeat 100 --verbose ../queries/agg\_windows.sql ../queries/agg\_group\_by.sql ../queri

INFO:PERF:Total running time 97.93 for 300 queries

```
Statistics for each file
\ldots/queries/agg_windows.sql mean = 282.39 ms, stdev = 32.11 ms, median = 274.72 ms
\ldots/queries/agg_group_by.sql mean = 390.85 ms, stdev = 63.58 ms, median = 372.51 ms
\ldots/queries/agg_group_by_mat.sql mean = 302.13 ms, stdev = 58.74 ms, median = 276.95 ms
Pairwise (Welch) T-tests
../queries/agg_windows.sql < ../queries/agg_group_by.sql : pvalue = 0.00% (****) (!= 0.00%)
../queries/agg_windows.sql < ../queries/agg_group_by_mat.sql: pvalue = 0.18% (**) (!= 0.37%)
../queries/agg_group_by_mat.sql < ../queries/agg_group_by.sql : pvalue = 0.00% (****) (!= 0.00%)
```
### <span id="page-8-0"></span>**4.4 Clauses ORDER BY et RANGE/ROWS/GROUP des fenêtres**

La syntaxe complète des WINDOWS comporte [de nombreux opérateurs.](https://www.postgresql.org/docs/current/sql-expressions.html#SYNTAX-WINDOW-FUNCTIONS) On peut définir la partition avec PARTITION BY mais aussi l'ordre de tri au sein de la partition avec ORDER BY et la *largeur* de la fenêtre au sein de la partition avec { RANGE | ROWS | GROUPS }. L'ordre est nécessaire pour certaines fonctions comme rank() ou dense\_rank()

```
[ existing_window_name ]
[ PARTITION BY expression [, ...] ]
[ ORDER BY expression [ ASC | DESC | USING operator ] [ NULLS { FIRST | LAST } ] [, ...] ]
[ frame_clause ]
```
Au sein de la fenêtre, c'est-à-dire le sous-ensemble des tuples de la partition pris en compte pour le calcul, on peut utiliser des fonctions qui permettent de référencer les tuples précédents comme lag() ou suivants comme lead(). Un exemple typique est celui des requêtes où l'on calcule un *sous-total courant ou un delta* avec la ligne précédente ou la requête suivante sur la table sensor.

**Requête :** *pour chaque capteur, calculer le temps en seconde entre deux relevés consécutifs*

On utilise la fonction lag() et la soustraction de dates qui donne un intervalle temporel.. Quand la définition de la fenêtre est longue ou employée sur plusieurs attributs, on peut la définir avec la clause WINDOWS et la réemployer comme suit.

```
SELECT sensor.*,
       time_stamp - (lag(time_stamp) OVER w) AS delta
FROM sensor
WINDOW w AS (PARTITION BY sensorid ORDER BY time_stamp ASC)
ORDER BY sensorid, time_stamp;
```
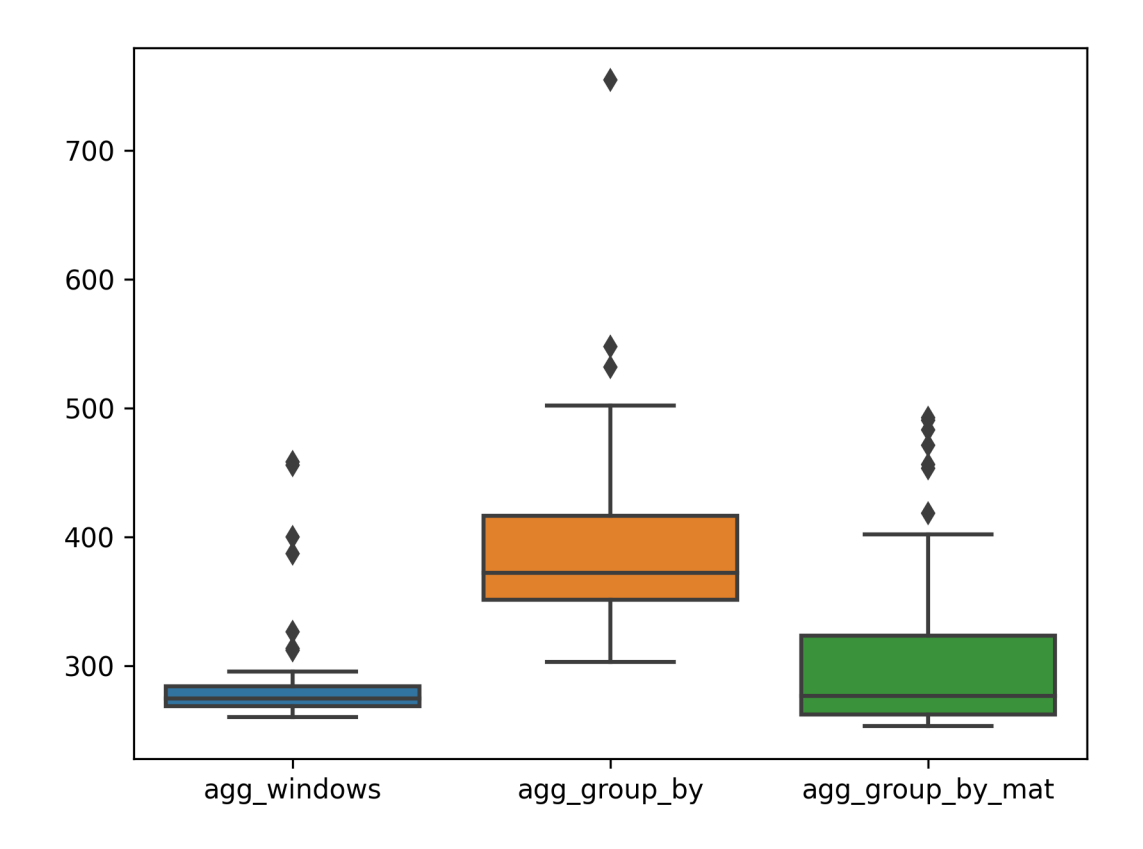

Figure 1: Comparaison des requêtes de calcul d'écart des salaires à la moyenne de son équipe

Comme avec db sensor.sql on a généré 100 000 relevés espacés d'environ 1 seconde en tirant au hasard à chaque fois parmi 10 capteurs, on peut vérifier que l'écart moyen de deux relevés du même capteur est de 10 secondes. Voir le fichier [agg\\_delta\\_time.sql](queries/agg_delta_time.sql) qui reprend la requête précédente.

On peut aussi avoir besoin de définir la fenêtre pour fixer un intervalle sur lequel on souhaite regrouper. La fenêtre est par défaut **tous tuples du groupe** défini par PARTITION BY s'il n'y a pas de ORDER BY et **tous les précédents** quand la fenêtre est ordonnée.

C'est assez complet et parfois subtil. Ci-dessous [la syntaxe](https://www.postgresql.org/docs/current/sql-expressions.html#SYNTAX-WINDOW-FUNCTIONS) des frame\_clause, frame\_start et frame\_end

# The optional frame\_clause can be one of

{ RANGE | ROWS | GROUPS } frame\_start [ frame\_exclusion ] { RANGE | ROWS | GROUPS } BETWEEN frame\_start AND frame\_end [ frame\_exclusion ]

# where frame start and frame end can be one of

UNBOUNDED PRECEDING offset PRECEDING CURRENT ROW offset FOLLOWING UNBOUNDED FOLLOWING

# and frame\_exclusion can be one of

EXCLUDE CURRENT ROW EXCLUDE GROUP EXCLUDE TIES EXCLUDE NO OTHERS

#### **4.4.1 Exemples de contrôle des fenêtres**

On souhaite calculer *sans différencier les capteurs, la somme cumulée de la valeur*. C'est typiquement l'exemple d'une colonne *sous-total courant* dans un ticket de caisse, voir [agg\\_cumul\\_sum.sql.](queries/agg_cumul_sum.sql)

```
SELECT time_stamp,
       value,
       sum(value) OVER (ORDER BY time_stamp ASC RANGE UNBOUNDED PRECEDING) AS cum_sum
FROM sensor
ORDER BY time_stamp;
```
Ensuite, on souhaite calculer *sans différencier les capteurs, la moyenne glissante de la valeur sur 1 minute*. On va utiliser pour cela une clause RANGE BETWEEN '1 MINUTE' PRECEDING dans la fenêtre.

```
SELECT
```

```
time_stamp,
   time_stamp - (INTERVAL '1 MINUTE') AS previous_min,
   time_stamp - (first_value(time_stamp) OVER (ORDER BY time_stamp ASC)) AS delta_time,
   value,
   rank() over w AS rank,
   count(*) OVER w AS sliding_size,
   round(avg(value) OVER w, 2) AS sliding_avg
FROM sensor
-- le mot clef INTERVAL n'est pas utile
```
WINDOW w **AS** (**ORDER BY** time\_stamp **ASC RANGE BETWEEN** (INTERVAL '1 MINUTE') **PRECEDING AND CURRENT ROW**) **ORDER BY** time\_stamp;

Cette dernière requête est assez difficile à écrire en SQL-92. Il y a un relevé par seconde environ et à chaque fois la valeur est mod(i, 60) donc une fois 60 relevés effectués, la fenêtre glissante va comporter (à peu près) tous les nombres entre 0 et 59, la moyenne glissante doit donc être de 29.50 environ. On le vérifie avec [agg\\_sliding\\_min.sql.](queries/agg_sliding_min.sql)

#### **4.4.2 Comparaison au JOIN LATERAL**

Par défaut, on ne peut **pas** faire de sous-requêtes corrélées dans le FROM, l'opérateur JOIN LATERAL lève cette restriction qui permet de faire des *sous-requêtes latérales*. Le principe est, pour chaque tuple de la table de gauche, **on évalue la requête qui produit la table de droite en utilisant les valeur du tuple de gauche**. On prend un exemple ci après. Il y en a un autre dans [generate\\_emp.sql.](data/generate_emp.sql)

**Requête** : *calculer la variation de valeur entre un relevé et celui qui le précède immédiatement dans le temps (peu importe le capteur concerné)*.

Cette requête peut se calculer avec un [CROSS] JOIN LATERAL après avoir donné un rang aux tuples, ici via la CTE et dense\_rank() sur une fenêtre qui porte sur toute la table (pas de PARTITION BY). Par construction, la valeur de delta vaut 59 fois 1 et 1 fois -59.

```
WITH ordered_sensor AS(
  SELECT
   sensor.*,
   dense_rank() OVER (ORDER BY time_stamp ASC) AS rank
 FROM sensor
  ORDER BY time_stamp ASC
)
SELECT
  s1.*,
  s1.value - s2.value as delta
FROM ordered_sensor AS s1 CROSS JOIN LATERAL (
  SELECT s2.*
  FROM ordered_sensor AS s2
 WHERE s1.rank = s2.rank + 1) AS s2
```

```
;
```
On obtient le plan suivant. Pour complétude, on va donner une version n'utilisant pas de JOIN LATERAL et s'appuyant sur un produit cartésien et un GROUP BY et qui donne sur ce cas *le même plan*, voir [lag\\_group\\_by.sql.](queries/lag_group_by.sql)

QUERY PLAN

| Merge Join (cost=36910.201037930.21 rows=50001000 width=84)<br>Merge Cond: $(s1.\text{rank} = ((s2.\text{rank} + 1)))$ |
|----------------------------------------------------------------------------------------------------|
| CTE ordered sensor                                                                                                    |
| $\rightarrow$ WindowAgg (cost=10944.3712694.39 rows=100001 width=24)                                                   |
| -> Sort (cost=10944.3711194.37 rows=100001 width=16)                                                                   |
| Sort Key: sensor.time stamp                                                                                            |
| $\rightarrow$ Seq Scan on sensor (cost=0.001637.01 rows=100001 width=16)                                               |
| -> Sort (cost=12307.7812557.78 rows=100001 width=52)                                                                   |
| Sort Key: s1.rank                                                                                                    |
| $\rightarrow$ CTE Scan on ordered sensor s1 (cost=0.002000.02 rows=100001 width=52)                                    |

```
-> Materialize (cost=11908.03..12408.04 rows=100001 width=40)
     -> Sort (cost=11908.03..12158.03 rows=100001 width=40)
           Sort Key: ((s2.\text{rank} + 1))-> CTE Scan on ordered_sensor s2 (cost=0.00..2000.02 rows=100001 width=40)
```
On va faire la même chose avec la *window function* lag() puis comparer les plans d'exécution et évaluer la performance empirique avec [bench.py.](bencher/bench.py) Notons qu'on a pas tout à fait le même résultat de requête : le premier relevé de la liste est *perdu* avec la solution JOIN LATERAL. La requête est comme suit :

```
SELECT
```

```
sensor.*,
   row_number() OVER win AS rank,
   value - lag(value) OVER win AS delta
FROM sensor
WINDOW win AS (ORDER BY time_stamp ASC)
ORDER BY time_stamp;
```
Son plan est particulièrement efficace : il suffit simplement de trier sensor puis de faire un parcours où on calcule la position du tuple et où on fait une soustraction de valeur avec le tuple précédent.

```
QUERY PLAN
```

```
---------------------------------------------------------------------------
WindowAgg (cost=10944.37..13194.39 rows=100001 width=56)
  -> Sort (cost=10944.37..11194.37 rows=100001 width=16)
         Sort Key: time_stamp
         -> Seq Scan on sensor (cost=0.00..1637.01 rows=100001 width=16)
```
La différence empirique de performance est **substantielle** avec un facteur 4.

python3 bench.py --repeat 100 --verbose ../queries/lag\_lateral.sql ../queries/lag\_window.sql

```
INFO:PERF:Total running time 51.42 for 200 queries
Statistics for each file
\ldots/queries/lag_lateral.sql mean = 412.36 ms, stdev = 50.19 ms, median = 393.94 ms
\ldots/queries/lag_window.sql mean = 99.42 ms, stdev = 7.39 ms, median = 98.45 ms
Pairwise (Welch) T-tests
\ldots/queries/lag_window.sql < \ldots/queries/lag_lateral.sql: pvalue = 0.00% (****) (!= 0.00%)
```
## <span id="page-12-0"></span>**5 Tableaux de contingences**

Un exemple de requête analytique est celui des [tableaux de contingences](https://en.wikipedia.org/wiki/Contingency_table) qui donnent pour deux variables catégorielles les effectifs concernés. Ces représentations sont très utilisées en statistiques. On considère comme exemple la requête suivante.

**Requête** : *pour chaque service, compter le nombre d'employés avec un salaire dans l'intervalle [0,1000), ceux dans [1000,2000) etc.*.

### <span id="page-12-1"></span>**5.1 Codage du pivot avec FILTER ou crosstab**

Les *pivots* sont des opérations typiques OLAP, appelés aussi *tableaux croisés*, qui consistent à créer un tableau 2D avec *une colonne* **pour chaque valeur** d'un attribut comme dans la requête d'exemple. L'opération PIVOT n'existe malheureusement **pas** en SQL. On va voir plusieurs façon de pivoter en SQL standard et avec des extensions PostgreSQL. On crée d'abord une fonction outil [int4slice\(\)](data/int4slice.sql) qui crée un *[range type](https://www.postgresql.org/docs/current/rangetypes.html)* qu'on utilise dans la requête suivante :

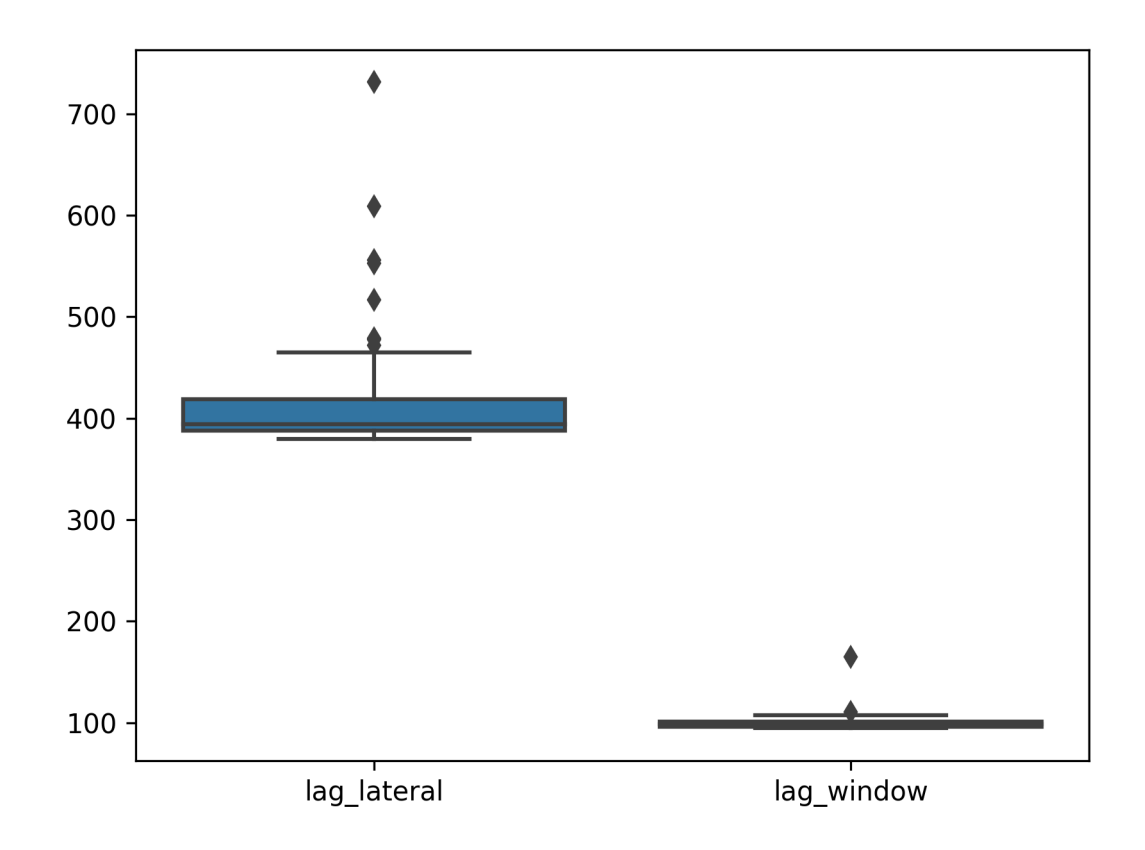

Figure 2: Comparaison des requêtes de calcul du delta entre deux temps consécutifs

*-- si besoin reset la base avec \i data/db\_emp\_dep.sql* **SELECT** depname, int4slice(salary) **AS** tranche, count(empno) **AS** nb **FROM** emp **GROUP BY** depname, tranche **ORDER BY** depname, tranche; depname | tranche | nb -----------+-------------+--- develop | [4000,5000) | 2 develop | [5000,6000) | 2 develop | [6000,7000) | 1 personnel | [3000,4000) | 2 sales | [4000,5000) | 3 sales | [5000,6000) | 1

Ce résultat est **la base de travail**, l'agrégat. C'est dans ce format qu'il faut matérialiser le résultat pour un traitement automatique ou le stockage. Cette représentation *en longueur* est difficile à interpréter par un humain, on souhaiterait plutôt avoir une représentation à doubles entrées avec **autant de colonnes qu'il y a de tranches salariales**. Pour cela, il faut *pivoter* ce résultat de requête, comme dans l'illustration ci-dessous, reprise de [modern SQL](https://modern-sql.com/use-case/pivot) pour avoir la forme bi-dimensionnelle souhaitée.

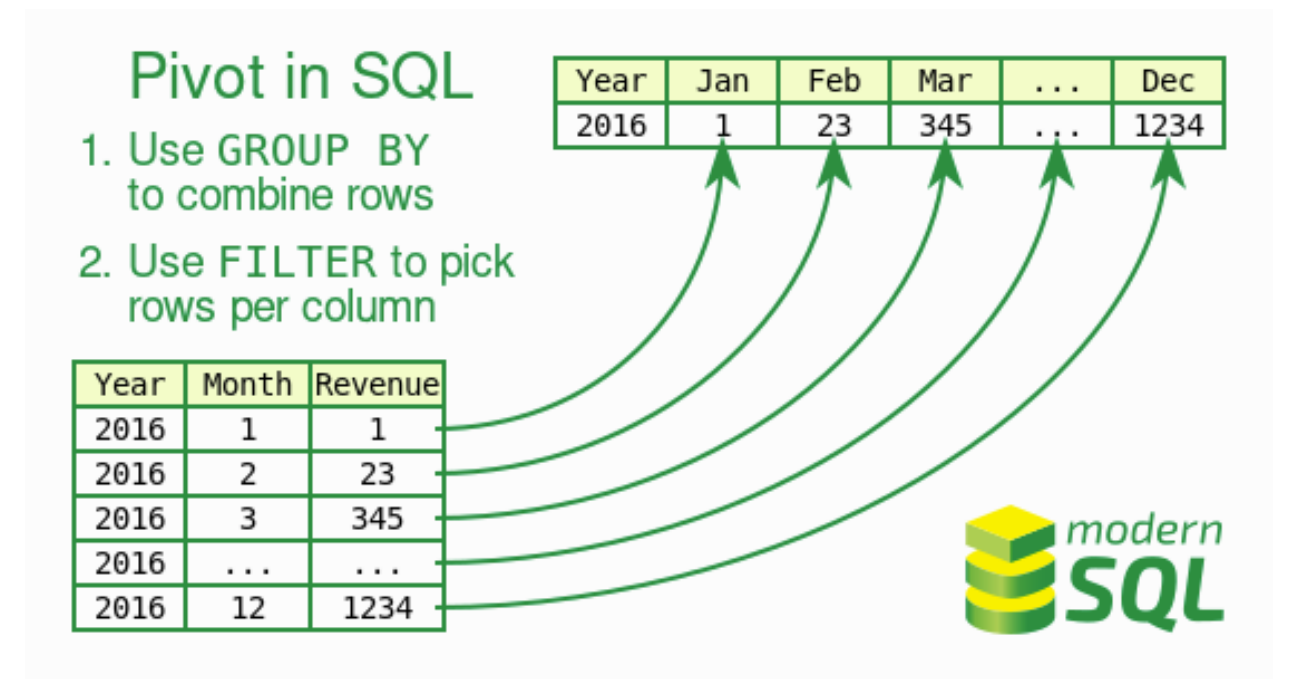

Figure 3: Illustration du pivot qui transforme les valeurs d'une colonne en autant de colonnes

#### **5.1.1 Clause FILTER**

La clause FILTER permet de mettre une condition sur les tuples considérés par un agrégat dans le SELECT. Comme pour le fenêtrage simple, on évite la solution traditionnelle SQL-92 avec autant de jointures que de colonnes. On note ici :

- qu'il faut spécifier **statiquement** les colonnes,
- qu'avec le count on aura la valeur 0 dans les cases vides,

• que le GROUP BYne porte plus **que** sur depname.

```
SELECT depname,
       count(empno) FILTER (WHERE salary BETWEEN 3000 and 3999) AS "[3000,4000)",
       count(empno) FILTER (WHERE salary BETWEEN 4000 and 4999) AS "[4000,5000)",
       count(empno) FILTER (WHERE salary BETWEEN 5000 and 5999) AS "[5000,6000)",
       count(empno) FILTER (WHERE salary BETWEEN 6000 and 6999) AS "[6000,7000)"
FROM emp
GROUP BY depname;
-- ou en utilisant les fonctions sur les ranges
SELECT depname,
       count(empno) FILTER (WHERE salary <@ int4slice(3000)) AS "[3000,4000)",
       count(empno) FILTER (WHERE salary <@ int4slice(4000)) AS "[4000,5000)",
       count(empno) FILTER (WHERE salary <@ int4slice(5000)) AS "[5000,6000)",
       count(empno) FILTER (WHERE salary <@ int4slice(6000)) AS "[6000,7000)"
FROM emp
GROUP BY depname;
 depname | [3000,4000) | [4000,5000) | [5000,6000) | [6000,7000)
-----------+-------------+-------------+-------------+-------------
personnel | 2 | 0 | 0 | 0 | 0 |
develop | 0 | 2 | 2 | 1
 sales | 0 | 3 | 1 | 0
```
#### **5.1.2 Extension PostgreSQL tablefunc et commande \crosstabview**

On peut aussi utiliser une extension comme [tablefunc](https://www.postgresql.org/docs/current/tablefunc.html) qui s'installe par la commande CREATE EXTENSION tablefunc;. La fonction crosstab(source sql text, category sql text)  $\rightarrow$  setof record pivote un résultat de requête : on passe la requête qui fait l'agrégation en premier paramètre et la requête qui génère la liste des colonnes en second. Il faut toutefois typer la requête avec la liste **statique** des colonnes ce qui limite la le dynamisme de la fonction.

```
SELECT *
 FROM crosstab(
      'SELECT
          depname,
          int4slice(salary) AS tranche,
          count(empno) AS nb
          FROM emp
          GROUP BY depname, int4slice(salary)
          ORDER BY depname, int4slice(salary)',
      'SELECT DISTINCT int4slice(salary) FROM emp ORDER by 1'
  ) AS (depname text, "[3000,4000)" int, "[4000,5000)" int, "[5000,6000)" int, "[6000,7000)" int)
;
```
Notez les NULL représentés ici par  $\emptyset$  au lieu des valeurs 0 de la version avec les FILTER et surtout la définition du SQL comme argument **textuel** de crosstab().

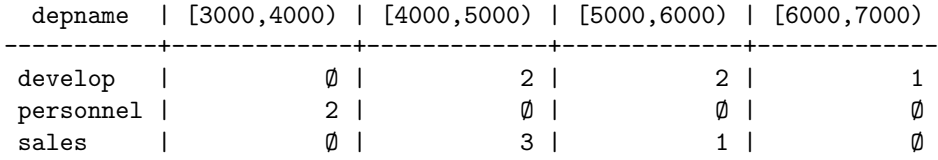

Une des limites de l'approche ici est que la liste des colonnes est *statique*. Les SGBDs (R)OLAP ont des opérateurs spécifiques pour éviter ceci, mais ici on a une limite du modèle relationnel où les colonnes doivent être connues *avant* l'exécution de la requête. On peut, pour éviter ceci :

- faire le pivot **dans l'application hôte**, par exemple :
	- **–** [DataFrame.pivot\\_table\(\)](https://pandas.pydata.org/docs/reference/api/pandas.DataFrame.pivot_table.html#pandas.DataFrame.pivot_table) en Python;
	- **–** [tidyr.pivot\\_wider\(\)](https://tidyr.tidyverse.org/reference/pivot_wider.html) en R;
- générer la requête FILTER ou crosstab programmatiquement avec par exemple un *template*;
- utiliser la commande \crosstabview de psql qui pivote *le dernier résultat de requête*, mais ceci ne fonctionnera **que** dans le client psql.

La commande \crosstabview est très pratique en psql mais inutilisable ailleurs.

**SELECT**

```
depname,
  int4slice(salary) AS tranche,
  count(empno) AS nb
FROM emp
GROUP BY depname, int4slice(salary)
-- attention à l'ordre
ORDER BY int4slice(salary), depname;
```
\crosstabview

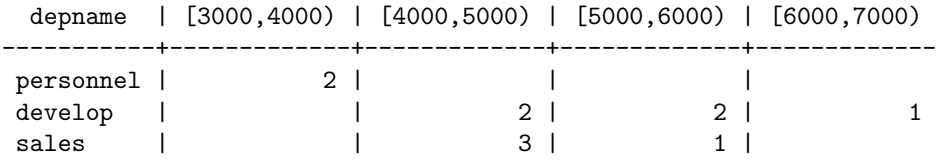

### <span id="page-16-0"></span>**5.2 Regroupements avec GROUPING SETS, CUBE et ROLLUP**

Ces opérateurs permettent de spécifier plusieurs dimensions sur lesquelles agréger les données selon **toutes ou parties des dimensions**, là aussi, une opération typique (R)OLAP. Par exemple, pour les capteurs de la table 'sensor, on souhaite calculer la requête suivante, où on ajoute *les sommes marginales* au tableau 2D précédent.

**Requête** : *calculer le nombre de relevés de chaque jour par capteur, avec aussi le nombre de relevés par jour quel que soit le capteur, le nombre de relevés par capteur quelle que soit le jour et enfin le nombre total de relevés*.

La solution SQL-92 consisterait à faire l'UNION des **quatre agrégats calculés séparément** :

```
-- chaque capteur / chaque heur
SELECT sensorid AS sensorid, date_trunc('day', time_stamp) AS grp, count(value) AS nb
FROM sensor
GROUP BY sensorid, grp
```
**UNION**

```
-- tous les capteurs / chaque heur
SELECT NULL, date_trunc('day', time_stamp) AS grp, count(value)
FROM sensor
GROUP BY grp
```
**UNION**

```
-- chaque capteur / tous les temps
SELECT sensorid AS sensorid, NULL AS h, count(value)
FROM sensor
GROUP BY sensorid
```
**UNION**

*-- tous les capteurs / tous les temps* **SELECT NULL AS** sensorid, **NULL AS** grp, count(value) **AS** nb **FROM** sensor **ORDER BY** sensorid **NULLS** FIRST, grp **NULLS** FIRST;

On voit la difficile duplication de code posée par cette requête. Avec les opérateurs GROUPING SET on va pouvoir **spécifier simultanément plusieurs niveaux d'agrégation**. L'opérateur GROUPING SET permet de spécifier *plusieurs* GROUP BY. L'opérateur CUBE, qui nous intéresse ici, va prendre un ensemble de groupements et faire tous les regroupements de l'ensemble des parties. ROLLUP agit similairement mais avec les préfixes d'une liste ordonnés, il est plutôt destiné à travailler sur une seule hiérarchie que sur plusieurs.

```
-- avec CUBE on a toutes sommes marginales
SELECT
   sensorid AS sensorid,
   date_trunc('day', time_stamp)::date AS grp,
    count(value) AS nb
FROM sensor
GROUP BY CUBE(sensorid, grp)
ORDER BY sensorid NULLS FIRST, grp NULLS FIRST;
-- variante avec GROUPING SETS ou le power set est explicité
SELECT
   sensorid AS sensorid,
   date_trunc('day', time_stamp)::date AS grp,
   count(value) AS nb
FROM sensor
GROUP BY GROUPING SETS (
    ( ),
    (sensorid),
    (grp),
    (sensorid, grp)
)
```
**ORDER BY** sensorid **NULLS** FIRST, grp **NULLS** FIRST;

On pourra compléter avec \crosstabview pour avoir une représentation en 2D pour avoir le résultat comme suit.

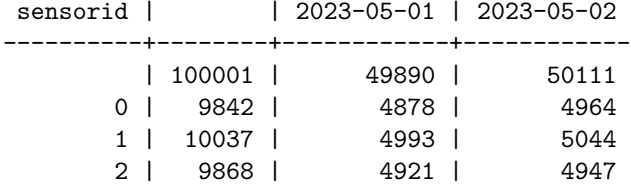

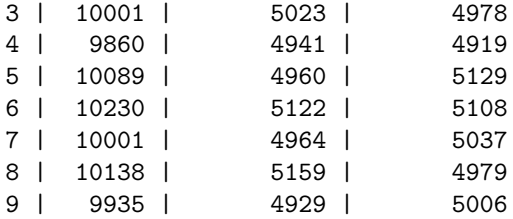

Au niveau des performances, la solution CUBE est légèrement plus efficace mais il ne faut pas espérer de gains substantiels, car c'est sur le produit cartésien *central* du tableau de contingence que l'essentiel des calculs est fait, les sommes marginales représentant une fraction de ce coût. En revanche **l'écriture de la requête est simplifiée car on évite la duplication de code**.

```
python3 bench.py --repeat 100 -v ../queries/cube_grouping.sql ../queries/cube_union.sql
```

```
INFO:PERF:Total running time 23.49 for 200 queries
Statistics for each file
\ldots/queries/cube_grouping.sql mean = 113.09 ms, stdev = 17.28 ms, median = 107.05 ms
\ldots/queries/cube_union.sql mean = 119.02 ms, stdev = 16.34 ms, median = 115.26 ms
Pairwise (Welch) T-tests
../queries/cube_grouping.sql < ../queries/cube_union.sql : pvalue = 0.68% (**) (!= 1.35%)
```
# <span id="page-18-0"></span>**6 Vues, vues récursives et vues matérialisées**

Les vues ne sont pas particulièrement *modernes* mais *très utilisées*. En revanche leur extension au requêtes récursives est moins connue. Une vue est *une requête à laquelle on a donné un nom* et qui s'utilise *comme une table*, en refaisant le calcul (s'il n'est ni dans le cache ni matérialisé). On peut **matérialiser la vue**, auquel cas la vue devient *vraiment* une table avec des tuples **persistants**. Dans ce cas là il faut *rafraîchir* la vue quand les données sources change et mettre à jour la table de stockage avec la commande [REFRESH](https://www.postgresql.org/docs/current/sql-refreshmaterializedview.html) [MATERIALIZED VIEW](https://www.postgresql.org/docs/current/sql-refreshmaterializedview.html).

Des cas d'usages des vues sont :

- fournir une **interface** au client, s'abstraire des tables concrètes,
- **contrôler les accès** en limitant les colonnes accessibles (on peut filtrer des lignes statiquement, mais pour un filtrage dynamique il faudra utiliser *[Row Security Policies](https://www.postgresql.org/docs/current/ddl-rowsecurity.html)*),
- **factoriser** les requêtes fréquentes, comme avec les CTE mais sur plusieurs requêtes,
- assurer la **performance** des requêtes analytiques via la matérialisation.

Par exemple une vue sur les services de la base RH qui complète les service avec leur nombre d'employés :

```
DROP VIEW IF EXISTS dep_summary;
CREATE VIEW dep_summary AS(
  SELECT depname, count(empno) AS nb_emp
  FROM dep LEFT OUTER JOIN emp USING (depname)
 GROUP BY depname
 ORDER BY dep
);
TABLE dep_summary;
INSERT INTO dep VALUES ('test', NULL);
-- la vue est à jour : la requête a été recalculée
TABLE dep_summary;
```
### **6.1 Les** *Common Table Expression* **(CTE)**

La clause WITH (non récursive) est utilisable comme une vue *à portée locale*, sont usage est conseillé pour *organiser les requêtes avec des requêtes imbriquées* (non corrélées).

Avec la clause WITH RECURSIVE on peut construire des vues qui font référence **à elle-même dans leur définition**, ceci étend **considérablement** l'expressivité de SQL : cela permet de faire des parcours d'arbres/graphes de profondeur non-bornées et peut conduire à des requêtes *qui ne terminent jamais* (ce qui est impossible en SQL sans récursion).

### **6.1.1 CTE non récursives**

On a montré un exemple de MATERIALIZED dans [agg\\_group\\_by\\_materialized.sql.](queries/agg_group_by_materialized.sql) Dans l'exemple suivant, small\_dep est une *vue* locale des services avec 1 ou 2 employés, dont la définition sera soit :

- [NOT MATERIALIZED] est une clause optionnelle, où la CTE est *dépliée* lors de l'évaluation de la requête, sa définition est injectée dans la requête englobante et l'optimisation est faite globalement avant exécution, fichier [cte\\_not\\_materialized.sql;](queries/cte_not_materialized.sql)
- MATERIALIZED, les évaluations sont séquentielles : on évalue la sous-requête, puis la requête englobante qui utilise le résultat qui a été enregistré, fichier [cte\\_materialized.sql.](queries/cte_materialized.sql)

```
-- EXPLAIN
WITH small_dep AS NOT MATERIALIZED (
  SELECT depname
 FROM dep LEFT OUTER JOIN emp USING (depname)
  GROUP BY depname
 HAVING count(empno) BETWEEN 1 AND 2
  ORDER BY depname
)
SELECT emp.*
FROM emp JOIN small_dep USING (depname);
-- EXPLAIN
WITH small_dep AS MATERIALIZED (
  SELECT depname
 FROM dep LEFT OUTER JOIN emp USING (depname)
 GROUP BY depname
 HAVING count(empno) BETWEEN 1 AND 2
  ORDER BY depname
)
SELECT emp.*
```
**FROM** emp **JOIN** small\_dep **USING** (depname);

Les plans de ces deux requêtes sont les suivants

#### QUERY PLAN

----------------------------------------------------------------------------------------- Hash Join (cost=2.54..3.73 rows=4 width=15) Hash Cond: (emp.depname = dep.depname) -> Seq Scan on emp (cost=0.00..1.11 rows=11 width=15) -> Hash (cost=2.53..2.53 rows=1 width=8) -> Sort (cost=2.51..2.52 rows=1 width=8) Sort Key: dep.depname

-> HashAggregate (cost=2.38..2.50 rows=1 width=8) Group Key: dep.depname Filter:  $((count(emp 1.empno) \ge 1)$  AND  $(count(emp 1.empno) \le 2)$ ) -> Hash Right Join (cost=1.18..2.33 rows=11 width=12) Hash Cond: (emp\_1.depname = dep.depname) -> Seq Scan on emp emp\_1 (cost=0.00..1.11 rows=11 width=11) -> Hash (cost=1.08..1.08 rows=8 width=8) -> Seq Scan on dep (cost=0.00..1.08 rows=8 width=8)

QUERY PLAN

```
-------------------------------------------------------------------------------------
Hash Join (cost=2.55..3.74 rows=4 width=15)
 Hash Cond: (emp.depname = small_dep.depname)
 CTE small_dep
    -> Sort (cost=2.51..2.52 rows=1 width=8)
         Sort Key: dep.depname
          -> HashAggregate (cost=2.38..2.50 rows=1 width=8)
               Group Key: dep.depname
               Filter: ((count(em_1.empno) >= 1) AND (count(em_1.empno) <= 2))-> Hash Right Join (cost=1.18..2.33 rows=11 width=12)
                     Hash Cond: (emp_1.depname = dep.depname)
                     -> Seq Scan on emp emp_1 (cost=0.00..1.11 rows=11 width=11)
                     -> Hash (cost=1.08..1.08 rows=8 width=8)
                           -> Seq Scan on dep (cost=0.00..1.08 rows=8 width=8)
  -> Seq Scan on emp (cost=0.00..1.11 rows=11 width=15)
  -> Hash (cost=0.02..0.02 rows=1 width=32)
        -> CTE Scan on small_dep (cost=0.00..0.02 rows=1 width=32)
```
Sur cet exemple, il n'y a pas de différence de temps d'exécution.

### **6.1.2 CTE récursives**

On peut définir des vues qui **font référence à elles-mêmes** et permettent de calculer des résultats *impossibles à calculer* en SQL sans récursion, comme *la fermeture transitive* d'une relation. On prend par exemple la requête suivante.

**Requête** : *pour chaque service, calculer tous les sous-services qui en dépendent directement ou transitivement*.

Autrement dit, dans l'arbre dep des services seuls les relations *enfant - parent* sont stockées, ici on veut *tous les descendants*, qu'elle que soit la profondeur. De base, la relation dep est comme suit :

depname | parent -------------+----------- direction | Ø production | direction personnel | direction sales | direction develop | production maintenance | production team 1 | develop team 2 | develop (8 rows)

On construit la vue récursive, avec deux cas :

- **le cas de base**, si e est un *enfant* de p, alors e est un *descendant* de p : c'est le contenu de la table dep, les enfants immédiats;
- **le cas récursif**, si e est un *enfant* de p **et** que p est un *descendant* de gp, alors e est un *descendant* de gp.

```
WITH RECURSIVE dep_rec(depname, parent) AS (
  -- chemin de longueur 1
   SELECT depname, parent
   FROM dep
 UNION
  -- extension des chemins avec une nouvelle étape
   SELECT dep.depname, dep_rec.parent
   FROM dep JOIN dep_rec ON dep.parent = dep_rec.depname
)
```
**SELECT** \* **FROM** dep\_rec **ORDER BY** depname, **parent**;

Si on utilise souvent la table dep\_rec, on aura très envie d'en faire une vue (récursive), possiblement matérialisée comm suit.

```
DROP VIEW IF EXISTS dep_trans;
```

```
-- syntaxe abrégée pour les vues récursives, qui évite un sélect
-- voir <https://www.postgresql.org/docs/current/sql-createview.html>
CREATE RECURSIVE VIEW dep_trans(depname, parent) AS (
   SELECT depname, parent
   FROM dep
 UNION
   SELECT dep.depname, dep_trans.parent
   FROM dep JOIN dep_trans ON dep.parent = dep_trans.depname
);
DROP MATERIALIZED VIEW IF EXISTS dep_trans_m;
-- sans la syntaxe abrégée
CREATE MATERIALIZED VIEW dep_trans_m AS(
  WITH RECURSIVE dep_trans(depname, parent) AS (
     SELECT depname, parent
     FROM dep
   UNION
      SELECT dep.depname, dep_trans.parent
     FROM dep JOIN dep_trans ON dep.parent = dep_trans.depname
  )
  SELECT * FROM dep_trans
);
```
#### **6.1.3 Exemples**

On donne les requêtes suivantes d'exemple.

**Requête** : *pour chaque service, calculer les sous-services qui en dépendent transitivement en comptant aussi la profondeur depuis direction*. Vérifier le comportement si on modifie la racine avec UPDATE dep SET parent = 'direction' WHERE depname = 'direction';. Voir [cte\\_dep\\_depth.sql.](queries/cte_dep_depth.sql)

**Requête** : *calculer pour chaque service, le salaire min et le salaire max de tous les subordonnés (transitivement). Indice* pour le service direction on doit avoir le min et le max globaux de l'ensemble de la société. Le résultat est comme suit. Voir

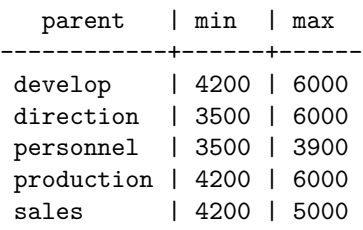

**Requête** : *calculer pour chaque service, le nombre total d'employés qui en dépendent transitivement. Indice* calculer d'abord la table suivante puis utiliser la requête récursive et penser à la réflexivité de la relation dep\_hierarchy (profondeur 0). Vérifier le comportement en ajoutant un tuple. On doit avoir pour le nombre d'employés directs sur la base d'exemple comme suite. Voir [cte\\_dep\\_nb\\_emp.sql.](queries/cte_dep_nb_emp.sql)

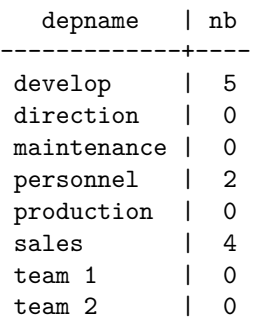

Et avec la transitivité

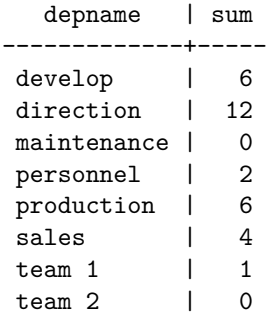